## **Providers: C&W CST Daily Practice Update**

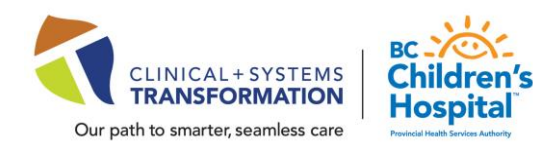

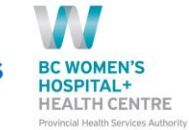

**DATE: March 7, 2022** Daily Practice Updates → **[What's New in CST Cerner Help](http://cstcernerhelp.healthcarebc.ca/#t=Whats_New%2FWhat_s_New.htm&rhsearch=favourites%20printer&rhsyns=%20)**

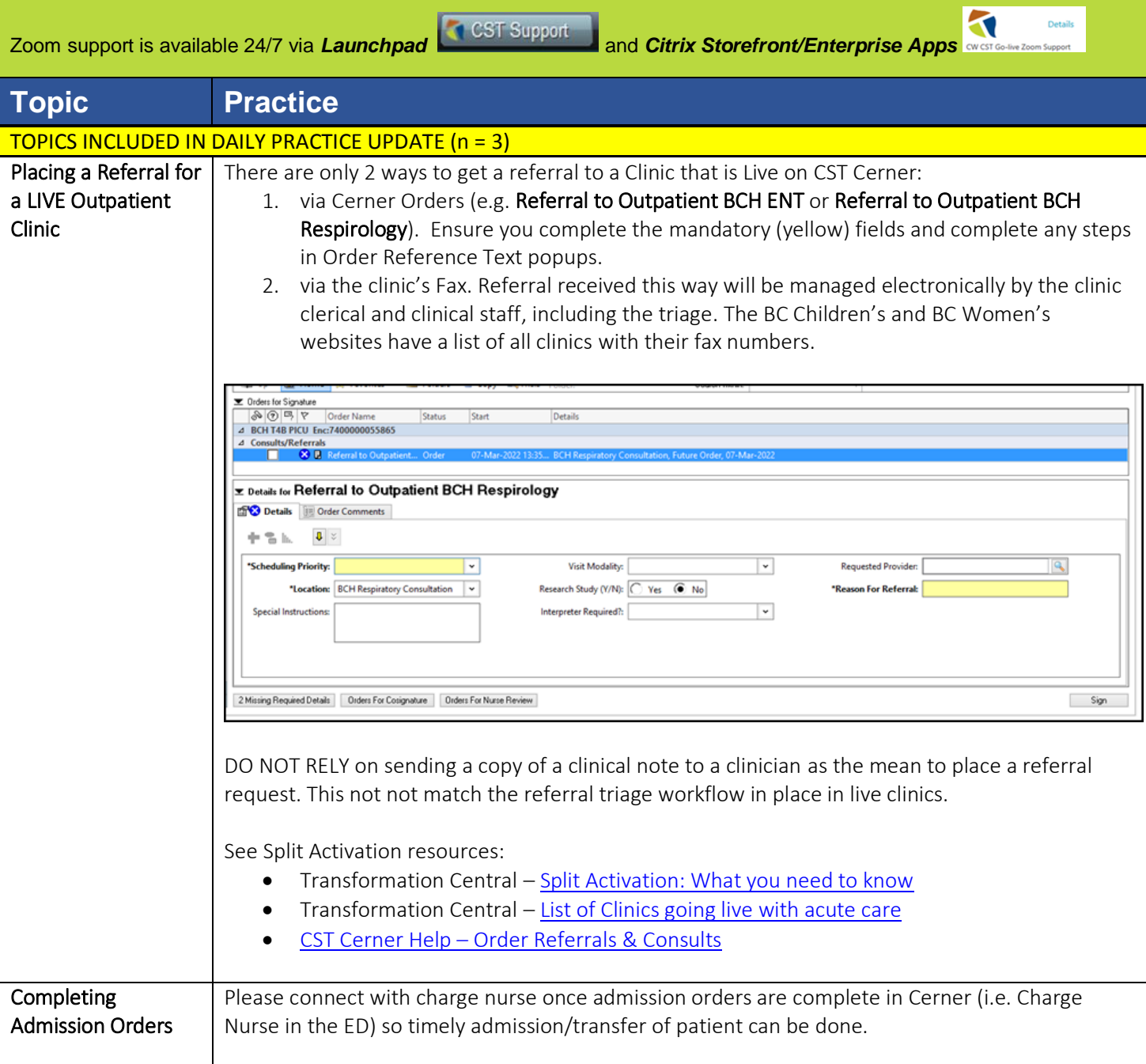

**Click here for the latest update [CSTCernerHelp](http://cstcernerhelp.healthcarebc.ca/#t=Whats_New%2FWhat_s_New.htm&rhsearch=favourites%20printer&rhsyns=%20)**

**[CSTcw@cw.bc.ca](mailto:CSTcw@cw.bc.ca) our.CSTproject.ca/cw CST is a joint initiative of VCH, PHSA and PHC**

## **Providers: C&W CST Daily Practice Update**

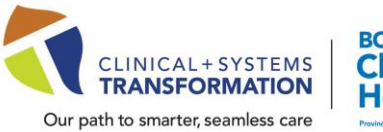

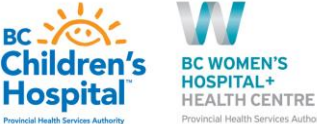

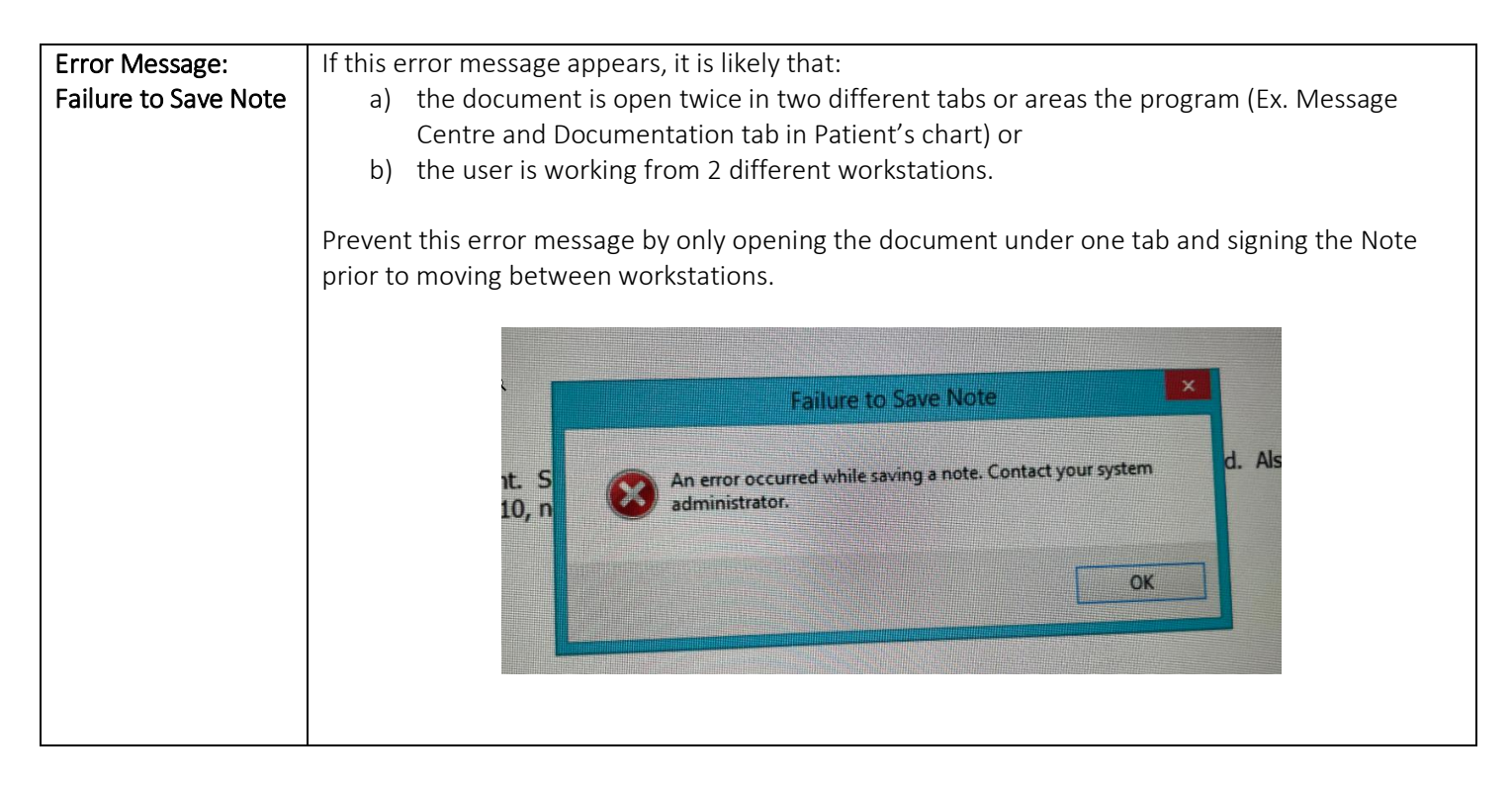

**Click here for the latest update [CSTCernerHelp](http://cstcernerhelp.healthcarebc.ca/#t=Whats_New%2FWhat_s_New.htm&rhsearch=favourites%20printer&rhsyns=%20)**

**[CSTcw@cw.bc.ca](mailto:CSTcw@cw.bc.ca) our.CSTproject.ca/cw CST is a joint initiative of VCH, PHSA and PHC**